# Introduction au package ggplot2

## Préambule

- Pré-requis :
	- utiliser R régulièrement
	- oublier la façon dont vous produisiez les graphiques jusqu'à présent
- Objectifs :
	- Comprendre la logique de la *grammar of graphics* (**gg** de **gg**plot2)
	- S'initier à ggplot2
	- Apprendre à se débrouiller
	- Se faire plaisir !

#### Plan

• Grammar of Graphics

• ggplot2

• Grammaire : nom féminin, XIIe siècle. Dérivé du latin grammatica, emprunté du grec grammatikê, « grammaire, culture ». Ensemble des règles qui forment le système d'une langue et que l'on doit suivre pour parler ou écrire conformément à l'usage (Dictionnaire de l'académie Française, 9<sup>e</sup> édition)

● *Grammar gives language rules*. Wilkinson 2005

L. Wilkinson. The Grammar of graphics. Statistics and Computing. Springer, 2nd edition, 2005.

• Ensemble de règles qui vont permettre de passer d'un tableau de données à un graphique

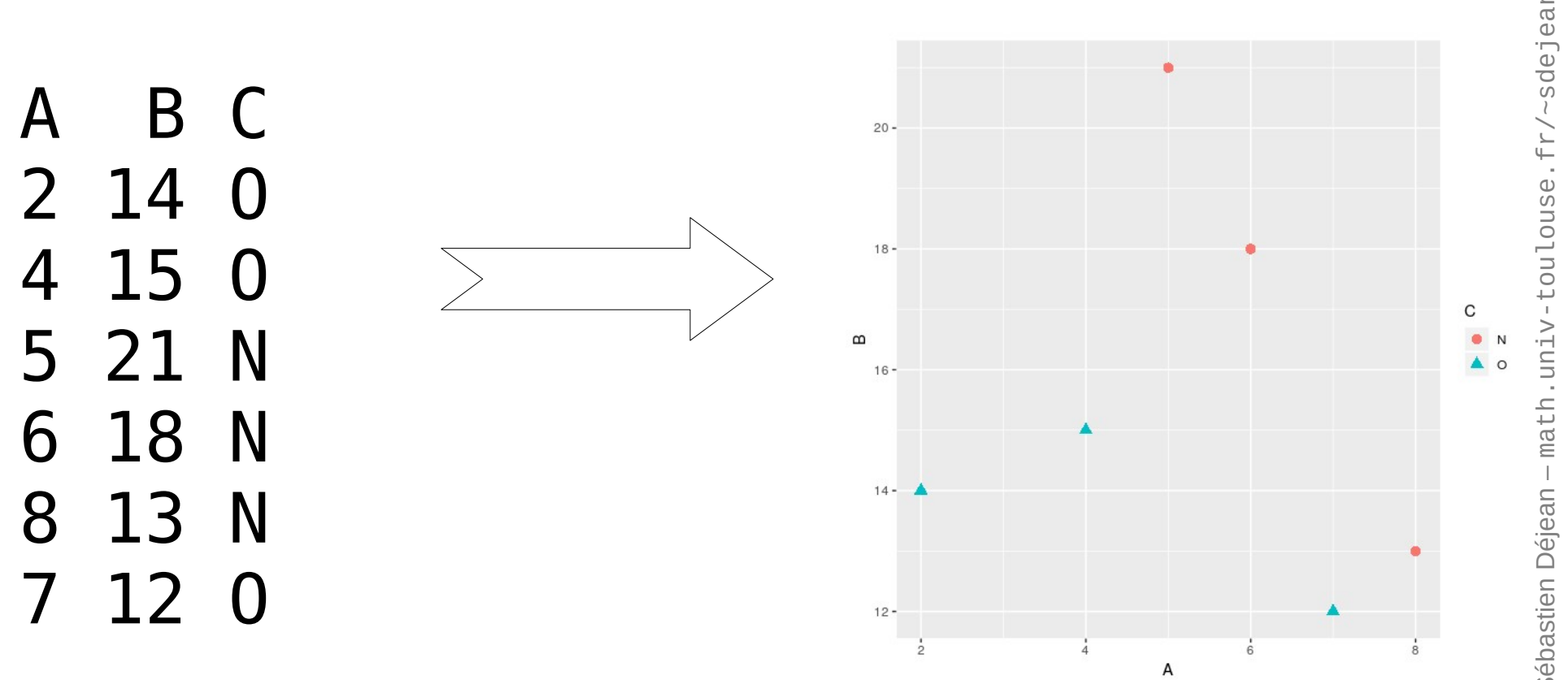

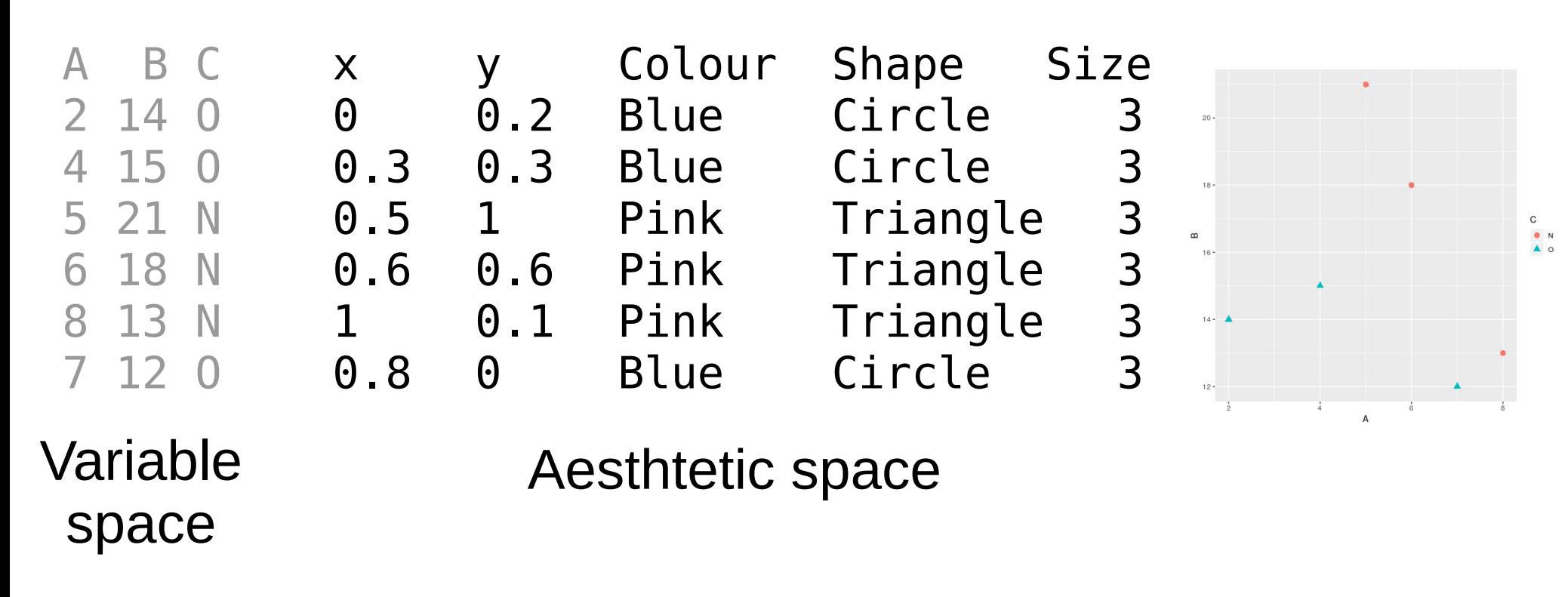

*The grammar tells us that a statistical graphic is a mapping from data to aesthetic attributes (colour, shape, size) of geometric objects (points, lines, bars).*

H. Wickham. ggplot2: Elegant Graphics for Data Analysis. Use R!, Springer https://ggplot2-book.org

#### ● **Defaults**

- Data
- Mapping from variables to aesthetics
- **Layer**
	- Data (optional)
	- Mapping (optional)
	- **Geom**etric object
	- **Stat**istical transformation
	- **Position** adjustement
- **Scale**: controls the mapping from data to aesthetic attributes, one scale or each aesthetic property
- **Coordinate system**
- **Facet** specification : to build the same plot for different subsets of the dataset

#### Wickham, Hadley. 2008. "Practical Tools for Exploring Data and Models." PhD thesis, Iowa State University. <http://had.co.nz/thesis>.

#### **Layered Grammar of Graphics**

#### **Aesthetics**

- Properties that can be perceived on the graphic
- Each aesthetic can be mapped to a variable or set to a constant value

#### Geoms

- Performs the actual rendering of the layer
- Control the type of plot that you create

#### Layer

Layers are responsible for creating the objects that we perceive on *the plot.*

*The plot is not ready to be displayed until at least one layer is added.*

- Data
- **Aes**thetic mapping
- **Geom**etric object
- **Statistical transformation**
- **Position** adjustement

Minimal layer: specify a geom

Wickham, Hadley. 2008. "Practical Tools for Exploring Data and Models." PhD thesis, Iowa State University. <http://had.co.nz/thesis>.

#### Scales

- Controls the mapping from data to aeshetics
- Tools to read the plot: axes and legends (guides)
- Scale : function from a region in data space to a region in aesthetic space.
- Without a scale, there is no way to go from the data to aesthetics so a scale is required for every aesthetics used on the plot
- For position aesthetics, the axes are the guides, for all other aesthetics, legends do the job
- All aspects of the guides are controlled by parameters of the scales

#### Input data

# It must be a data.frame

#### Data structures

- A plot object is a list with:
	- Data (stored in the plot object as a copy not a reference)
	- Mapping
	- Layers
	- Scales
	- Coordinates
	- facet

> ggplot(iris)

#### Data

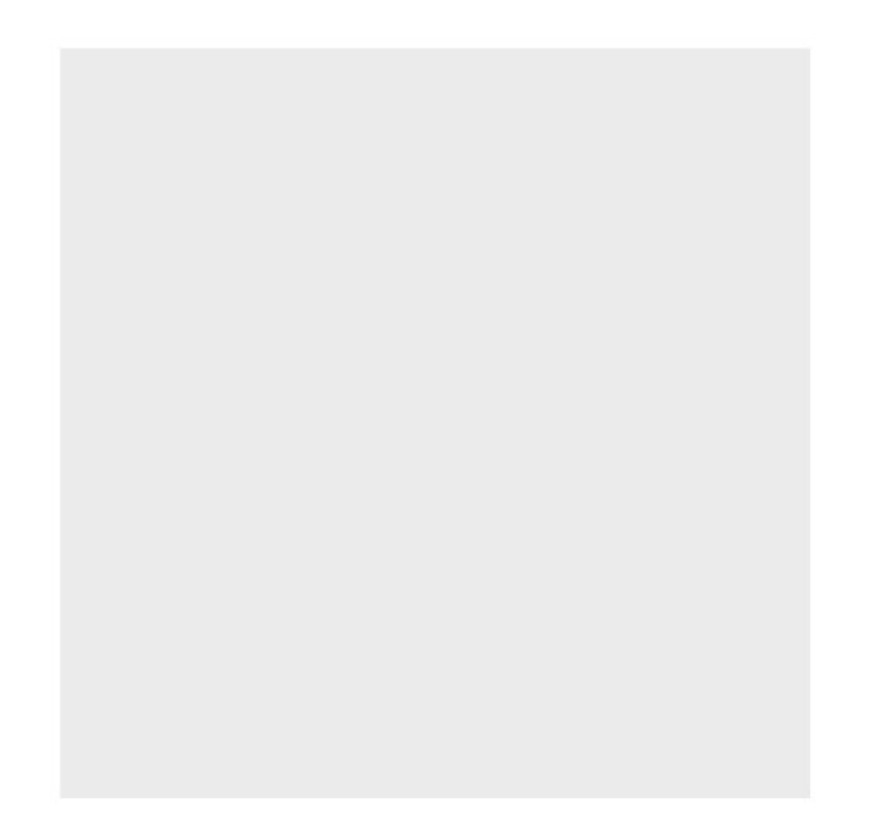

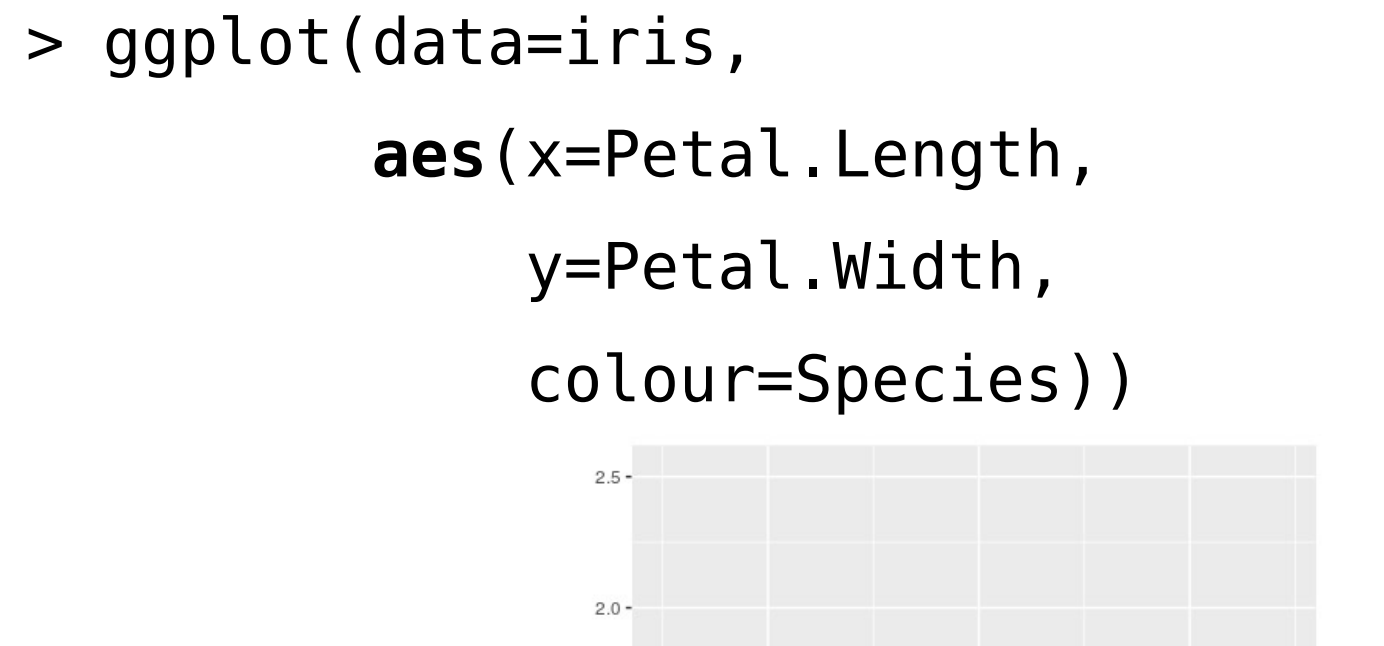

 $1.5$ 

 $1.0 -$ 

 $0.5 -$ 

 $0.0 -$ 

Petal. Width

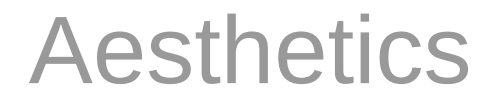

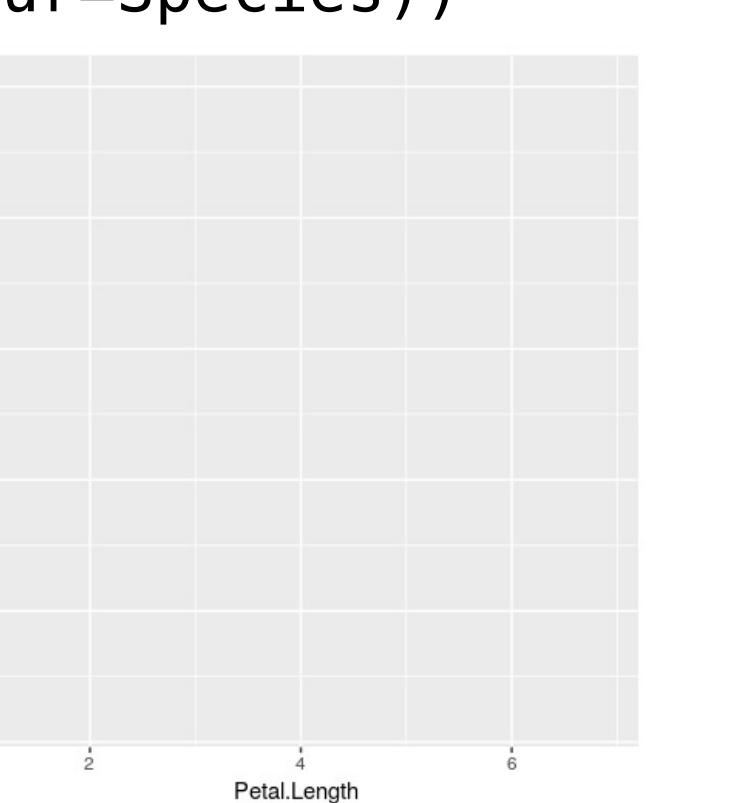

```
> ggplot(data=iris,
aes (x=Petal. Length,
     y=Petal.Width,
     colour=Species))
```
+ geom point()

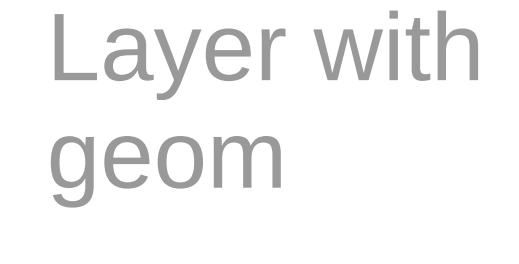

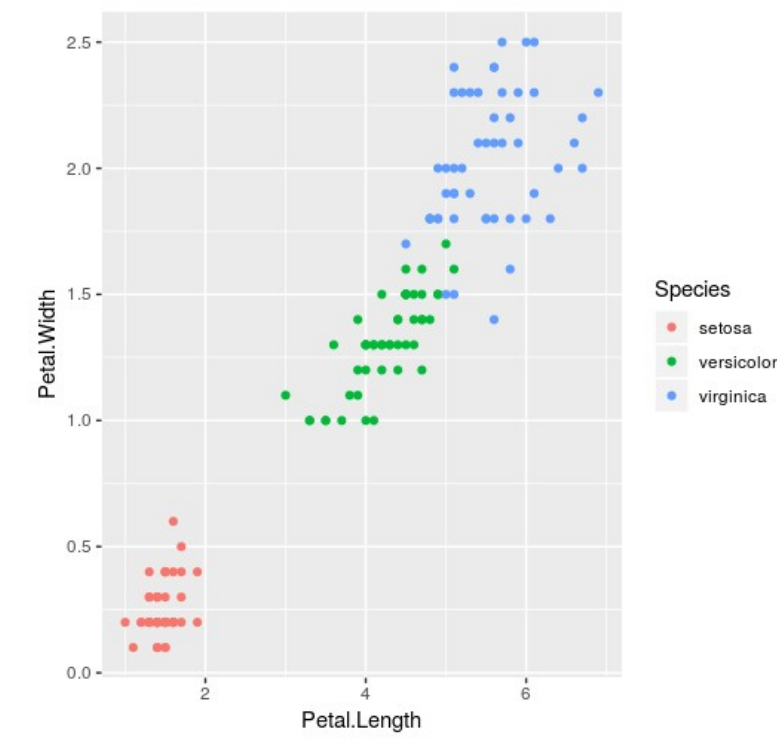